## **Szczegółowy opis przedmiotu zamówienia załącznik nr 5 Zadanie 1 - Zestaw ucyfrowienia do analogowego aparatu RTG Simens Multix Top – 1 szt.**

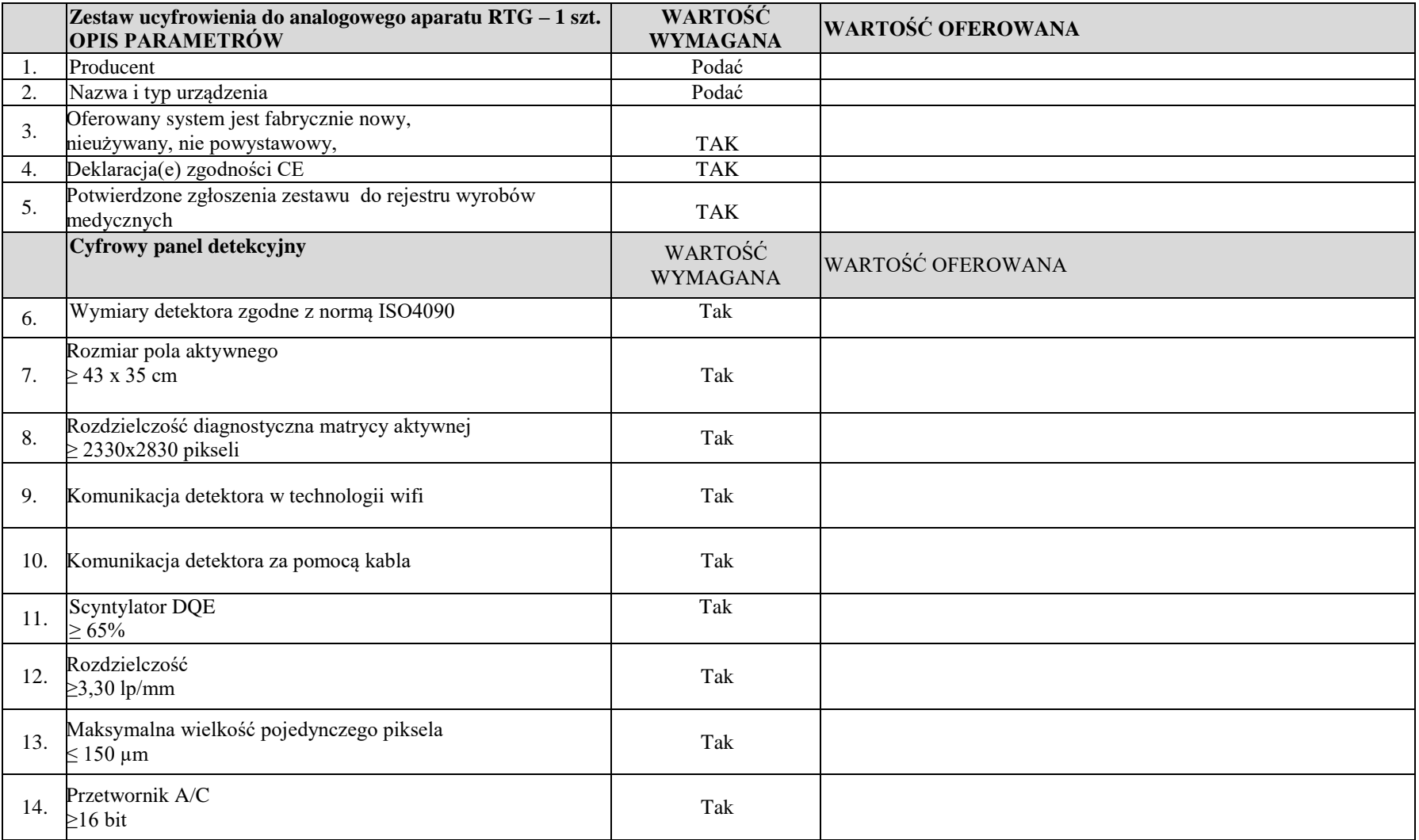

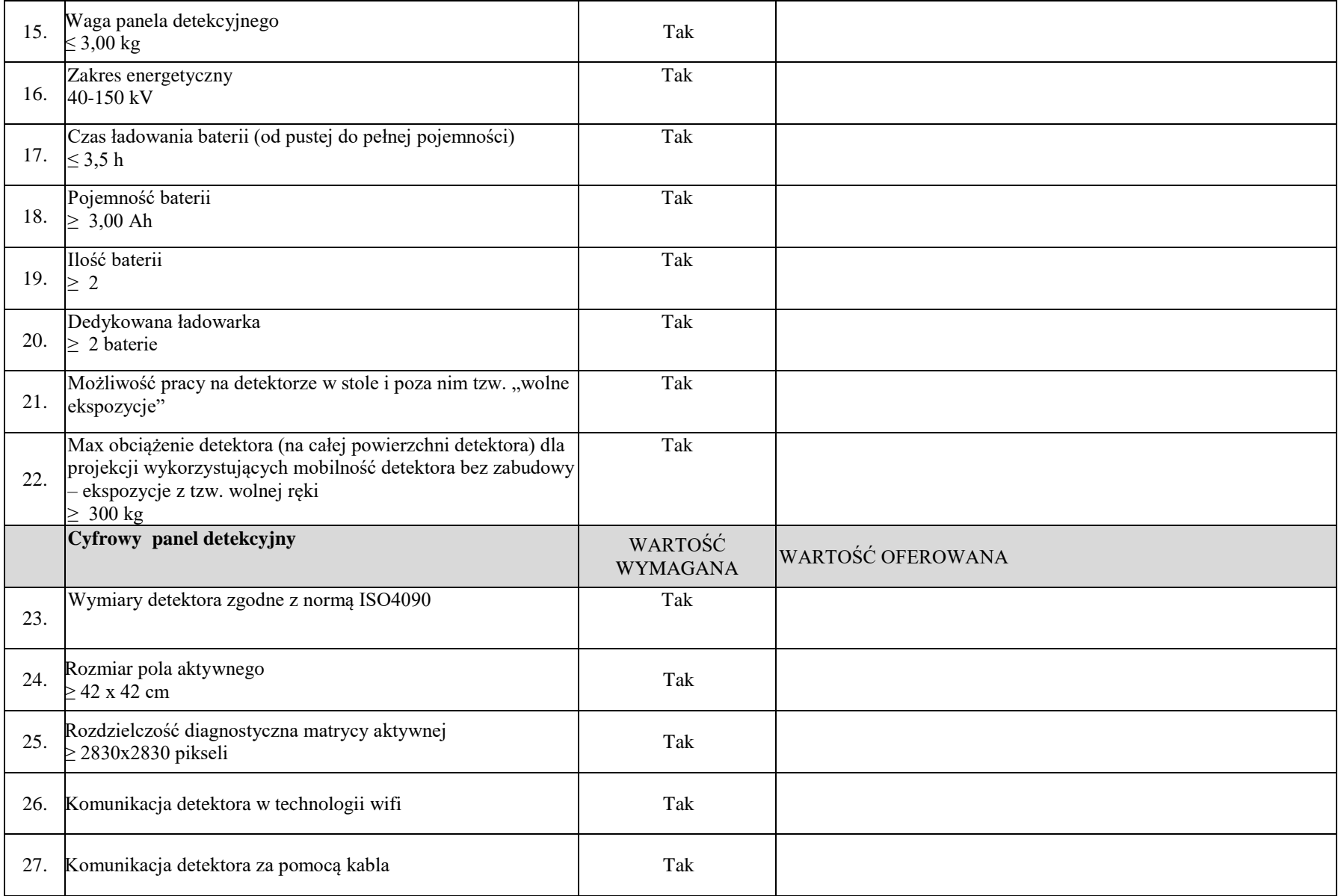

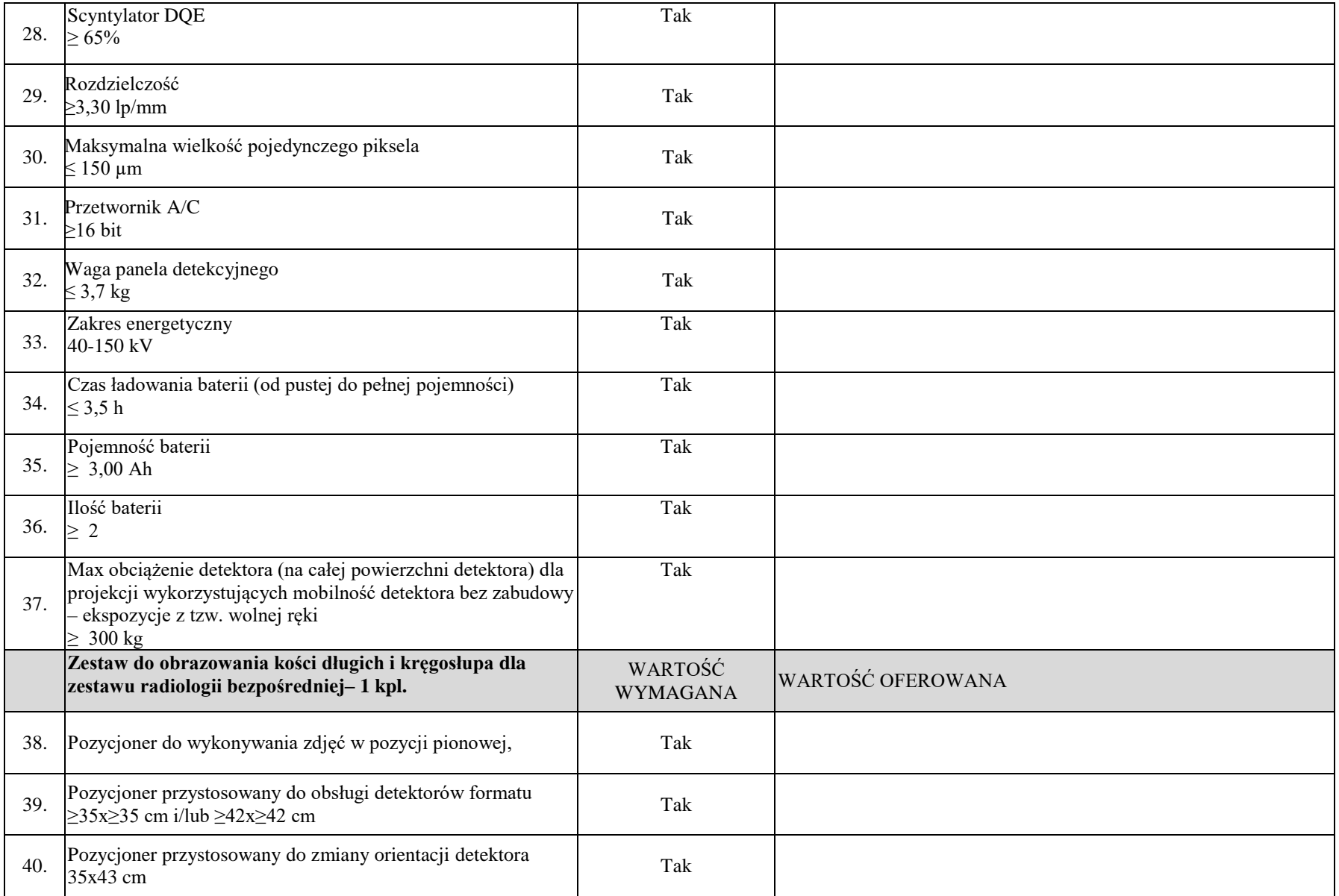

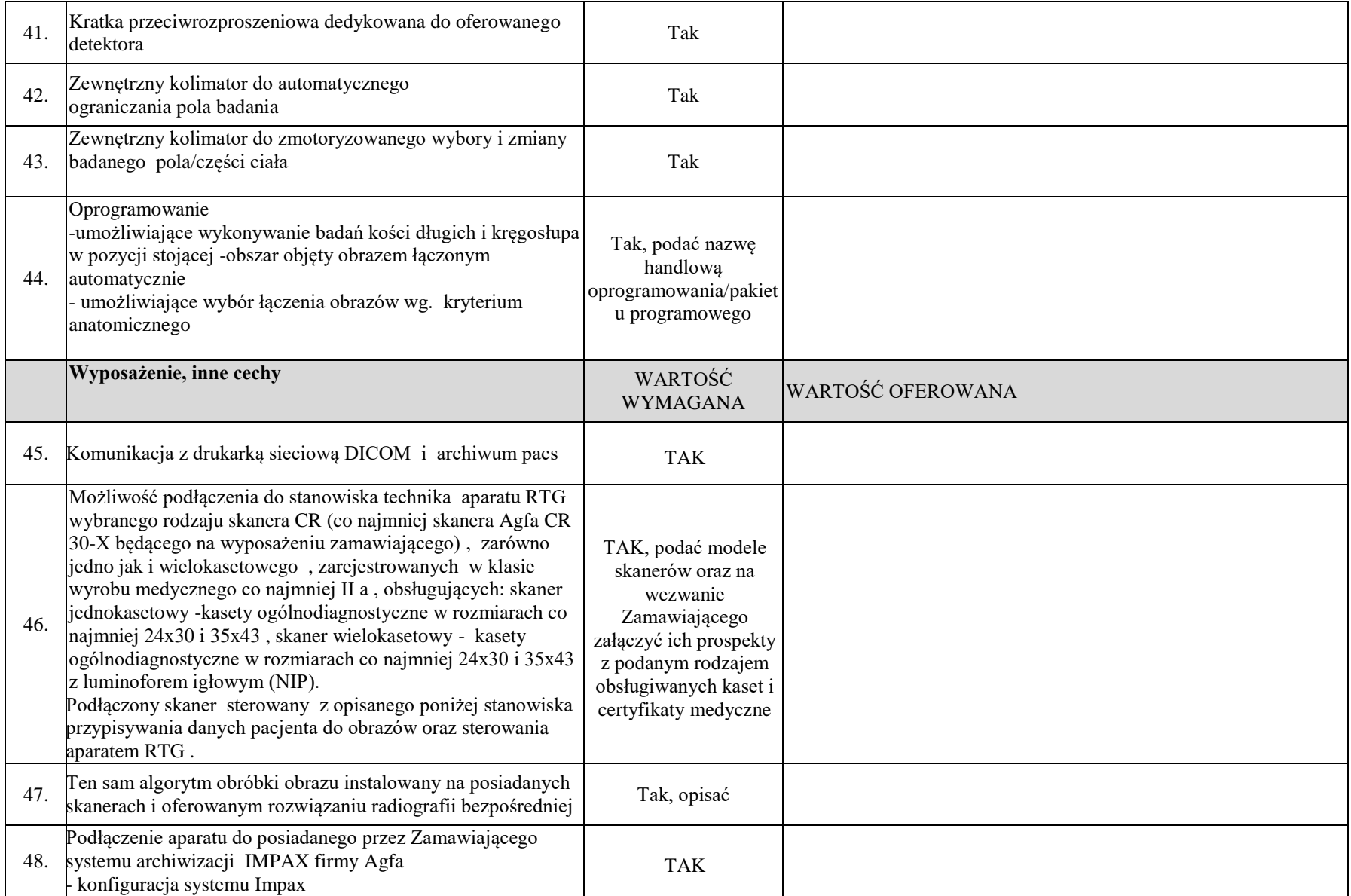

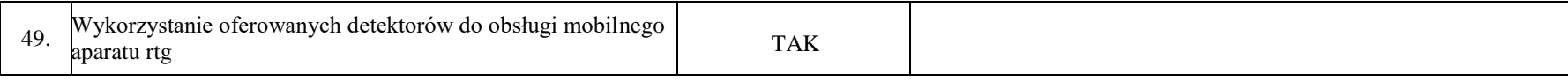

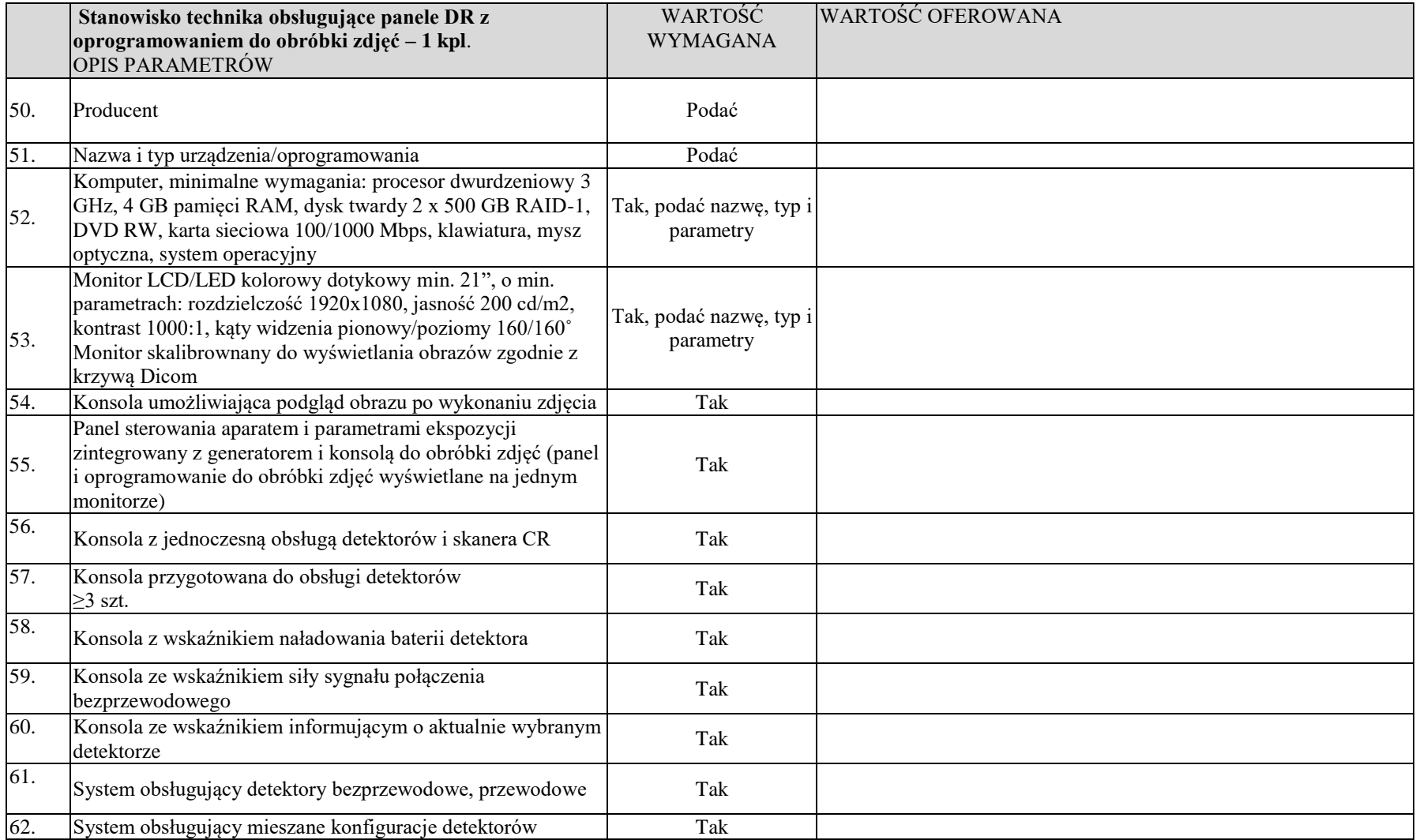

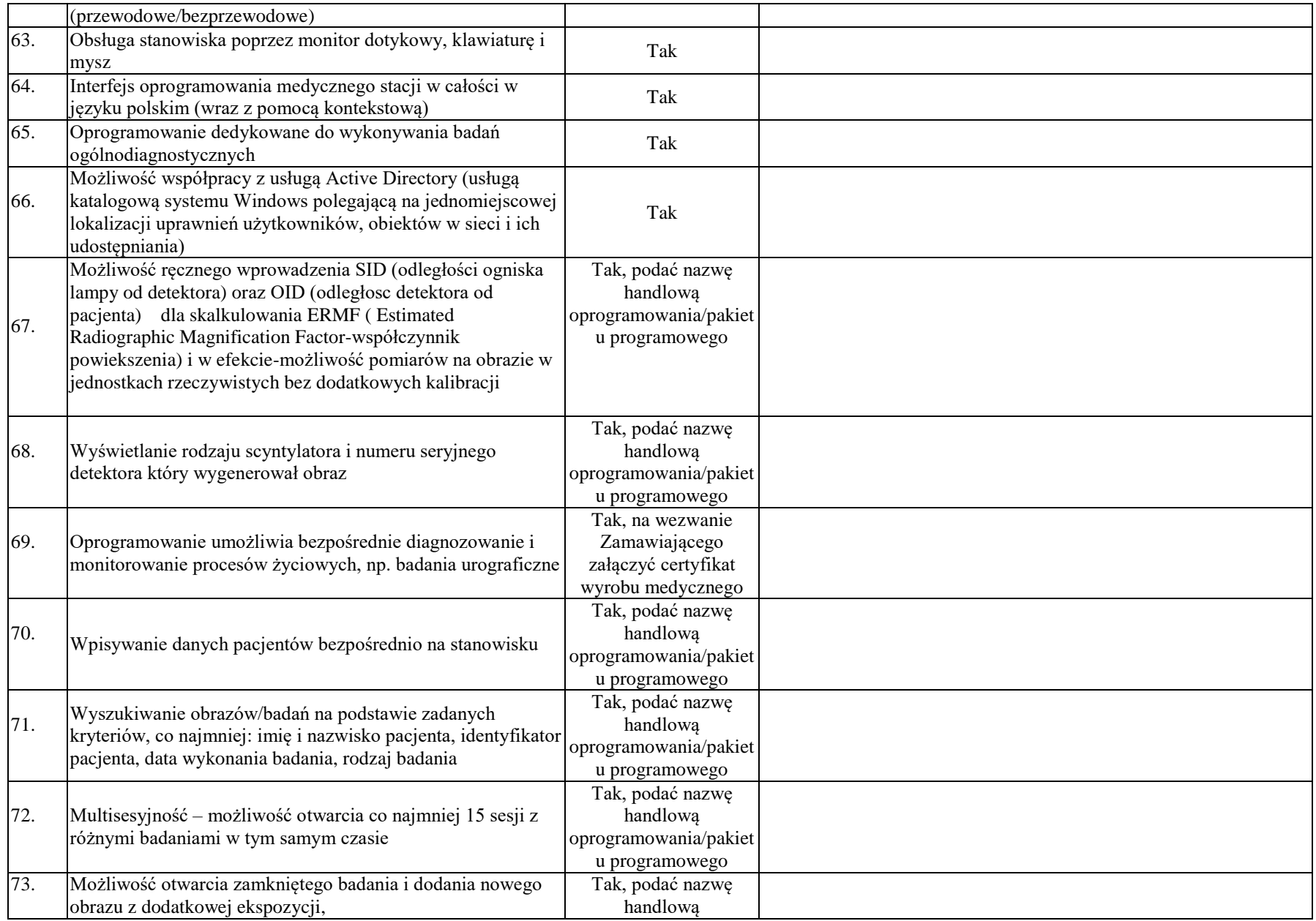

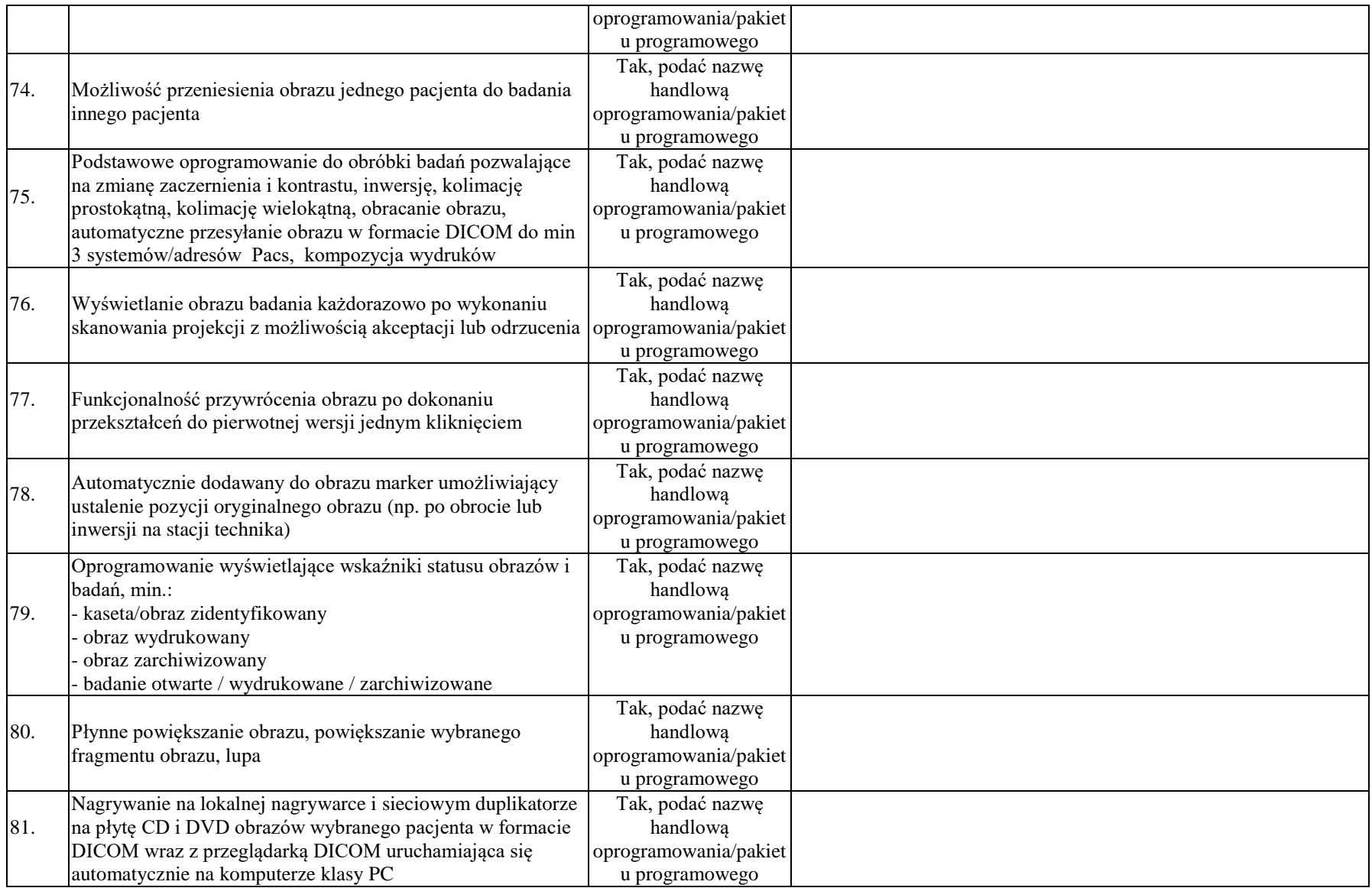

![](_page_7_Picture_208.jpeg)

![](_page_8_Picture_185.jpeg)

![](_page_9_Picture_130.jpeg)

![](_page_10_Picture_179.jpeg)

![](_page_11_Picture_204.jpeg)

![](_page_12_Picture_193.jpeg)

![](_page_13_Picture_195.jpeg)

![](_page_13_Picture_196.jpeg)

![](_page_14_Picture_105.jpeg)

![](_page_14_Picture_106.jpeg)